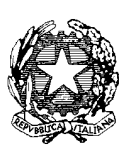

## *Ministero dell'Istruzione, dell' Università e della Ricerca*

*Dipartimento per la Programmazione e Gestione delle Risorse Umane, Finanziarie e Strumentali Direzione Generale per interventi in materia di Edilizia Scolastica, per la gestione dei Fondi Strutturali per l'Istruzione e per l'Innovazione Digitale Ufficio* IV *– Autorità di Gestione*

> Agli Uffici scolastici regionali c.a. Direttori Generali LORO SEDI

Alla Provincia Autonoma di Trento SEDE

Alle Istituzioni Scolastiche beneficiarie c.a. Dirigenti Scolastici LORO SEDI

Oggetto: Fondi Strutturali Europei – Programma Operativo Nazionale "Per la scuola – Competenze e ambienti per l'apprendimento" 2014-2020. Fondo Sociale Europeo (FSE).

Definizione della tempistica per la realizzazione e l'allineamento della chiusura dei progetti.

La scadenza dei termini assegnati per la realizzazione delle attività formative autorizzate nell'ambito dei progetti PON FSE 2017/2018 è indicata nelle note autorizzative dei seguenti avvisi:

- 1. 1953/2017 (Competenze di base)
- 2. 2165/2017 (Formazione adulti)
- 3. 2669/2017 (Pensiero computazionale)
- 4. 2999/2017 (Orientamento formativo e riorientamento)
- 5. 3340/2017 (Cittadinanza globale)
- 6 3504/2017 (Cittadinanza europea)
- 7. 3781/2017 (Alternanza scuola lavoro)
- 8. 4427/2017 (Patrimonio culturale, artistico e paesaggistico)
- 9. 1047/2018 (Sport di classe).

Entro i termini di scadenza indicati, come da tabella sotto riportata, dovranno essere concluse le attività formative e l'inserimento della documentazione relativa alle procedure attuate, alla registrazione delle presenze dei discenti e delle figure di progetto coinvolte prima di procedere alla chiusura sul sistema informativo Gestione Unitaria del Programma (GPU) del progetto stesso. In particolare, al fine di consentire l'ammissibilità della spesa sostenuta, dovranno essere soddisfatte le condizioni riportate nella colonna "**Condizioni ammissibilità progetto/Obblighi modalità attuative"** Qualora quest'ultima non fosse soddisfatta non sarà possibile riconoscere la spesa sostenuta dall'istituzione scolastica.

Sulla base di quanto sopra indicato in merito alle scadenze, si invitano le Istituzioni scolastiche ad effettuare una attenta analisi del numero di progetti e di moduli autorizzati, a valere sui diversi avvisi, al fine di accertare la effettiva fattibilità di realizzazione degli stessi entro i termini di scadenza indicati nel prospetto sotto riportato valutando, eventualmente, la rinuncia a quelli non realizzabili. Quest'ultima, si ricorda, va inoltrata attraverso il Sistema Informativo Fondi (SIF) 2020.

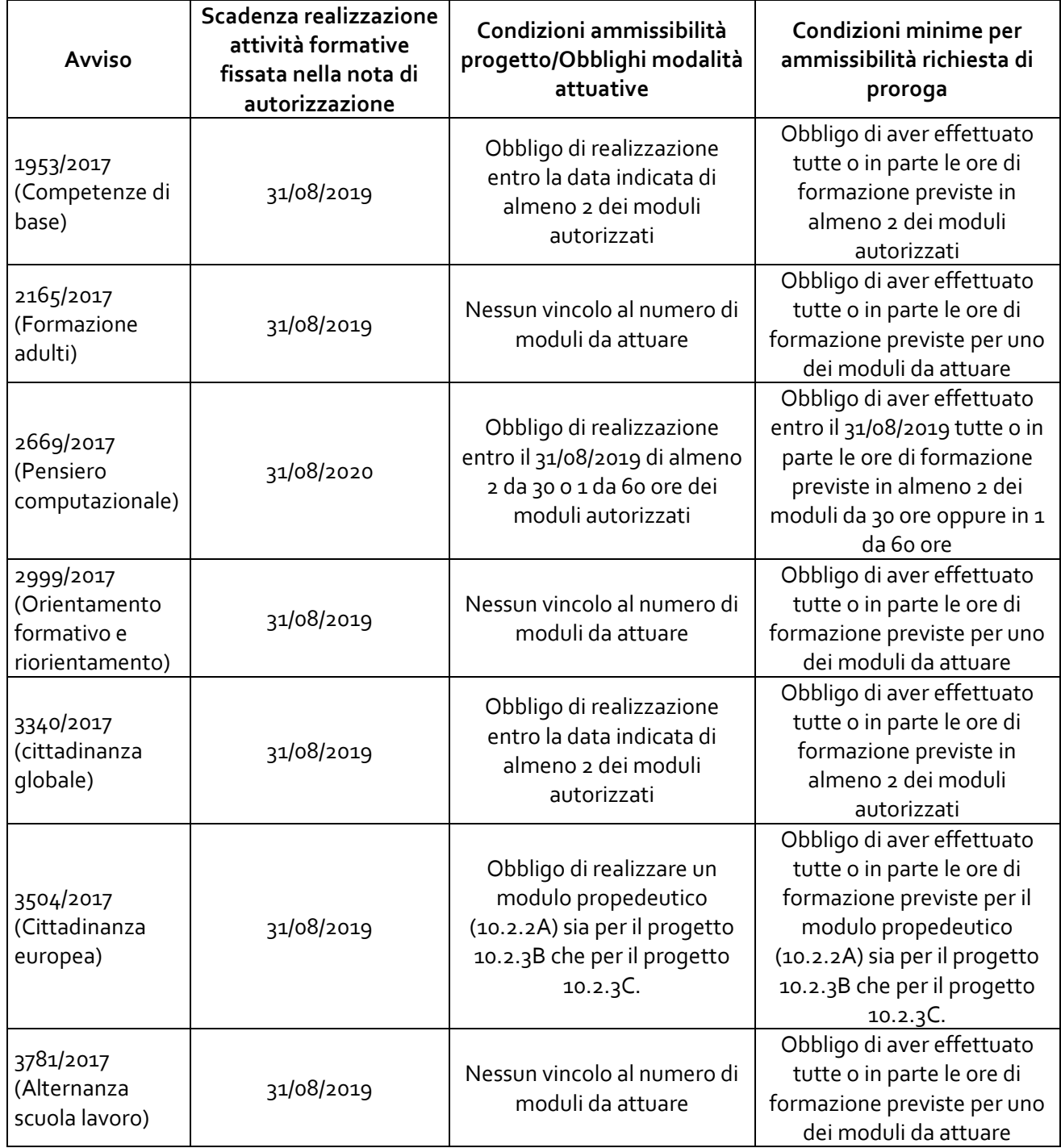

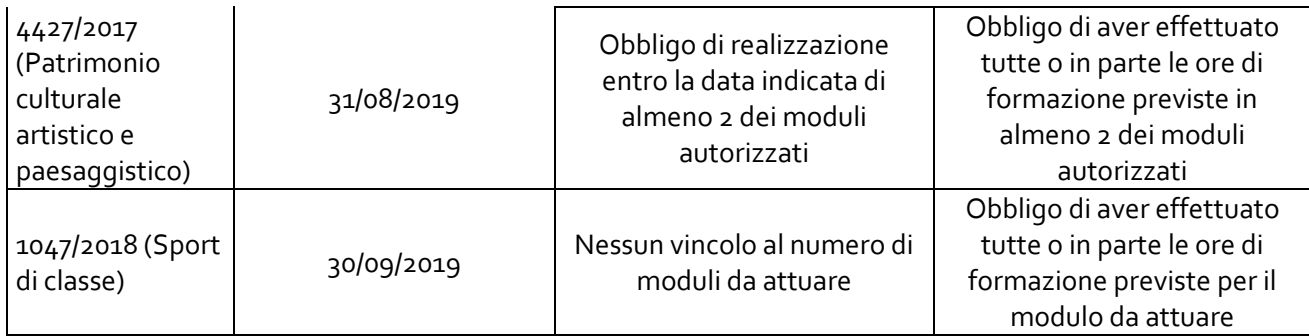

Inoltre si fa presente che per la modifica dei termini di realizzazione (ricalendarizzazione) delle attività formative, indicate in fase di presentazione della candidatura, non è necessaria alcuna autorizzazione da parte dell'Autorità di Gestione, purché i nuovi intervalli temporali siano compresi entro la data di scadenza indicata nella nota di autorizzazione.

La "CHIUSURA" di un progetto va registrata nel sistema informativo GPU. Il sistema permette la chiusura definitiva del progetto solo qualora siano stati chiusi tutti i moduli e sia stata caricata a sistema tutta la documentazione prevista nelle varie sezioni.

Dal giorno successivo alla scadenza stabilita nell'autorizzazione, il progetto è disponibile in sola lettura, pertanto, entro tale data, tutta la documentazione deve essere già stata inserita nel sistema GPU.

La certificazione a costi standard non richiede la presenza di alcuna specifica documentazione contabile nel sistema SIF 2020. L'importo generato automaticamente dalla piattaforma SIF, infatti, non rappresenta i pagamenti effettuati dalla scuola, ma il riconoscimento dei costi standard, relativi alla formazione e alla gestione, riconosciuti sulla base dell'effettivo svolgimento delle attività formative con la copresenza delle figure di progetto (Esperto/tutor) e degli alunni. La certificazione a costi standard va inserita nel SIF subito dopo la chiusura dei moduli su GPU, preferibilmente accorpando in un'unica CERT\_S più moduli conclusi in uno stesso periodo. Si ricorda che l'inserimento delle certificazioni da un lato garantisce l'avanzamento della spesa dell'intero Programma Operativo Nazionale ed il raggiungimento dei target fissati, dall'altro consente l'erogazione alla scuola dei rimborsi dopo il primo acconto.

In considerazione di tale circostanza, viene anticipato al 30 settembre 2019 il termine del 31 dicembre 2019 per la chiusura amministrativa contabile previsto nelle note di autorizzazione degli avvisi riportati nella tabella precedente.

Qualora si riscontri l'impossibilità di realizzare il progetto nella sua interezza o in parte, fatte salve le condizioni minime sopra descritte nella colonna "**Condizioni minime per ammissibilità richiesta di proroga"**, le istituzioni scolastiche dovranno provvedere a presentare richiesta di rinuncia attraverso il sistema informativo SIF 2020. La tempestività della comunicazione permetterà all'Autorità di Gestione di reinvestire rapidamente le risorse rese disponibili.

La proroga del termine ultimo per la realizzazione delle attività finanziate ha invece carattere di eccezionalità per cui la relativa richiesta potrà essere accettata solo dietro esplicita e motivata istanza da parte dell'Istituzione scolastica, dopo aver garantito la sussistenza delle condizioni di ammissibilità e delle condizioni minime definite nella tabella sopra riportata.

Si indicano alcune delle motivazioni che possono documentare l'esigenza straordinaria della richiesta di proroga:

- 1) aumento del numero dei progetti e dei moduli causato dal dimensionamento della rete scolastica (accorpamento di più sedi e quindi di un numero di progetti elevato sulla stessa istituzione scolastica);
- 2) eventi straordinari (alluvioni, sismi, etc);
- 3) tardiva o mancata nomina del Dirigente scolastico e/o del Direttore dei Servizi Generali e Amministrativi.

Di seguito si indicano, anche, alcuni dei casi che supportano la mancata concessione della proroga:

- a) mancata iscrizione dell'importo autorizzato nel Piano annuale;
- b) mancanza di allievi da iscrivere ai vari moduli;
- c) stato di avanzamento del progetto/dei moduli inadeguato rispetto alla data di autorizzazione;
- d) mancato rispetto delle "Condizioni minime per ammissibilità richiesta di proroga".

Tenendo presente quanto sopra evidenziato, la richiesta di proroga potrà essere inviata solo ed esclusivamente mediante il sistema informativo GPU. La specifica funzione sarà attiva **dal 13 maggio al 29 giugno 2019**, onde consentire le opportune valutazioni da parte dell'Autorità di Gestione. Le richieste inviate dalle Istituzioni scolastiche attraverso altre modalità non saranno prese in considerazione.

Si precisa, inoltre, che la sezione "Richiesta proroga" si trova all'interno di GPU accedendo a: Gestione Progetti – Progetti FSE – Selezionare avviso di riferimento – APRI – Gestione moduli - Richiesta proroga.

> IL DIRIGENTE Autorità di Gestione *Alessandra Augusto*

*(documento firmato digitalmente ai sensi del c.d. Codice dell'Amministrazione digitale e norme ad esso connesse)*